# LECTURE 15

#### Theory and Design of PL (CS 538) March 11, 2020

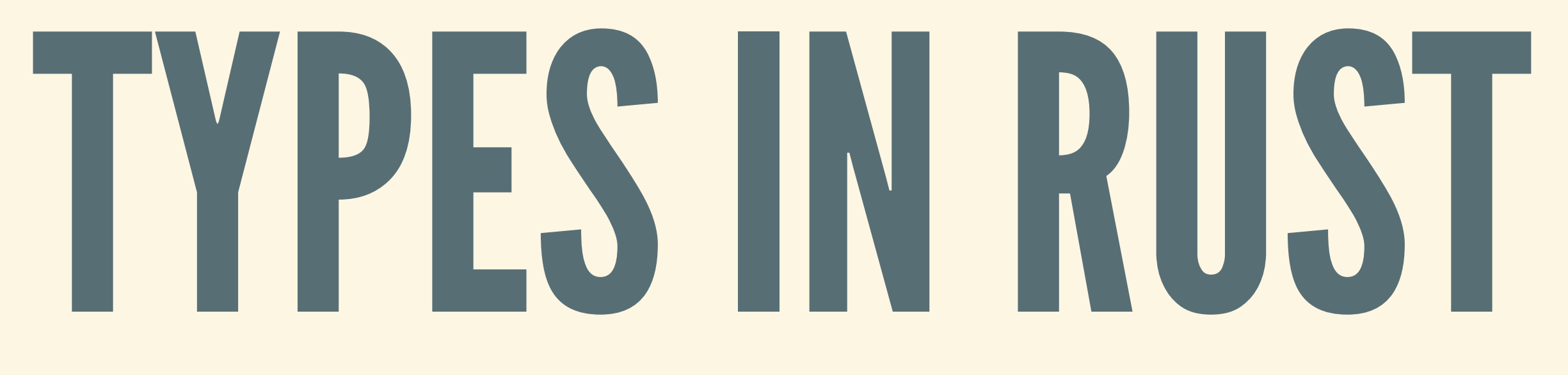

## NUMBERS

Full range of integer types ■ i32 is signed 32-bit, u8 is unsigned 8-bit, ... Floating point types  $f32$  is 32-bit floating,  $f64$  is 64-bit, ...

## TYPESINFERENCE

- Most types inferred, sometimes annotations needed Single :, not double ::
- Type conversions using as

**let** guess  $= "42"$ .parse(); // what type to parse to? **let** guess  $u16: u16 = "42" .parse()$ ; **let** guess  $u32: u32 = "42" .parse()$ ; **let** guess  $u64: u64 = guess u32$  **as**  $u64;$ 

### BOOLSANDCHARS

1et my true bool = true; **let** my\_false\_bool: bool = false; *// with annotation*  $let$  little  $z = 'z';$ **let** fancy\_z = 'ℤ'; let heart eyed cat = '<sup>1</sup>

#### Rust designed with support for UTF-8

### STRUCTS

#### Very similar to records (big tuples) • First, define names and types of the fields:

```
struct User {
  username: String,
  email: String,
  sign in count: u64,
  active: bool,
}
```
### CREATING AND ACCESSING

#### • Record syntax for creating, dot-syntax for accessing:

```
// make a struct variable of type User
let user1 = User {
  email: String::from("someone@example.com"),
  username: String::from("someusername123"),
  active: true,
  sign in count: 1,
};
```
*// access various fields* let user1 email = user1.email; **let** user1\_active = user1.active;

## CREATING:SHORTCUT

#### $\bullet$  Initializing field from a variable with that name

**let** email = String::from("someone@example.com"); **let** username = String::from("someusername123"); **let** active = true; **let** sign\_in\_count = 1;

**let** user1 = User { email, username, active, sign in count };

**let** fst\_coord = my\_point.0; **let** snd\_coord = my\_point.1; 1et thd coord = my point.2;

#### UNNAMED STRUCTS • Structs without field names • Access fields with . 0, . 1, . 2, ...

**struct** Point(u32, u32, u32);

**let** my point = Point(1, 2, 3);

### TUPLES

• Get components via dot notation: . 0, . 1, etc. Or: use pattern matching

**let** foo = (500, 6.4, 1); *// plain tuple*

**let** bar: (bool, f32, i32) = (true, 0.1, 5); *// annotated*

**let**  $x = bar.0$ ; **let**  $y = bar.1$ ; **let**  $z = bar.2$ ; //  $profections$ println!("The tuple is ({}, {}, {})" , x, y , z);

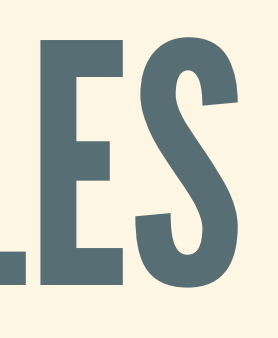

**let** (x, y, z) = foo; *// pattern match* println!("The tuple is ({}, {}, {})" , x, y , z);

### MUTATING

#### $\bullet$  Can mutate individual fields of a mutable struct

```
// make a mutable struct variable
let mut user1 = User {
  email: String::from("someone@example.com"),
  username: String::from("someusername123"),
 active: true,
  sign in count: 1,
};
```
*// change value of email field* user1.email = String::from("anotheremail@example.com");

### STRINGS

• Special type for Strings: not just a list of characters! **Implementation is highly optimized** ■ Memory allocation, resizing, etc. all automatic See [docs](https://doc.rust-lang.org/std/string/struct.String.html) for many, many functions Build strings with constructor

```
let my new string = String::from("Hello!");
let my_bad_string = "Hello!"; // Not OK!
```
#### SLICES

- Often: want a view into a contiguous piece of data
- Can't change it, but can read from it
- In Rust: called a *slice*

**let** array = [1, 2, 3, 4, 5]; **let** slice = &array[1..3]; *// type: &[i32]* **let**  $fst = slice[0];$  // *2* **let** snd = slice[1]; *// 3* **let** thd = slice[2]; *// 4*

### STRING SLICES

#### • Same idea, but for strings: special type  $&$ str

**let** s = String::from("hello world"); **let** hello = &s[0..5]; *// type: &str*

**let** world = &s[6..11]; *// type: &str*

### SLICES DON'T OWN DATA

• Someone else owns the data, not the slice • Can copy slices, pass slices around, etc.

**let** s = String::from("hello world");

**let** hello = &s[0..5]; **let** hello2 = hello;

println!("Hello? {} Hello! {}" , hello, hello2); *// This is OK*

# ENUMS IN RUST

### THINK:SUM TYPES

#### Type taking several possible values (OR)

```
enum Color {
  Red,
  Green,
 Blue,
}
enum Time {
  HoursMinutes(i32, i32),
 Minutes(i32),
}
```
### CONSTRUCTINGENUMS

#### • Take name of enum type, add constructor after it

- **let** my color = Color::Red;
- **let** my time = Time::HoursMinutes(6,30);
- **let** my other time = Time::Minutes(1080);

# AFAMILIAR FRIEND:OPTION • Parameterized by a type T (just like Maybe a)

Rust's version of Maybe • Don't need prefix Option::

```
enum Option<T> {
  Some(T),
 None,
}
let something = Some(5);
let nothing = None;
```
### PATTERN MATCHING IN RUST Just like case in Haskell…

**let** maybe  $int = Some(42)$ ;

```
match maybe_int {
  None => println!("Nothing here!"),
  Some (n) \Rightarrow {
    println!("Just an int: {}"
, n);
    println!("Doing lots of stuff!");
  }
}
```
# RUST FUNCTIONS

# TOP-LEVEL FUNCTIONS

- Typical way to declare functions
- Type annotations needed for parameters and return ■ Can be inferred, but required for documentation
- Unlike in Haskell: functions can perform effects

```
fn foo(x: i32, y: i32) -> i32 {
  ... x ... y ...
}
```
## CALLINGFUNCTIONS

• Normal syntax: supply arguments and get result No partial application: must supply *all* arguments

```
fn add up(x: i32, y: i32) \rightarrow i32 { x + y }
fn main() {
  let added = add up(10, 12);
  println!("The sum is: {}"
, added);
}
```
# MOVING VERSUS BORROWING

## "MOVING"ARGUMENTS

- Operationally: arguments passed "by value"
- Ownership of argument passes into the function
	- **Exameler can't use arguments after calling!**
	- **E** "Arguments moved into function"
- Function can return argument to return ownership

## EXAMPLE: MOVE

**fn** take\_own(s: String) { ... } **fn** main() { **let** my string = String::from("Hello!"); take\_own(my\_string); *// Pass the string to function* println!("Still there? {}" , my\_string); *// Not OK: it's gone!* }

### "BORROWING"ARGUMENTS

- Operationally: arguments passed "by reference" Ownership of argument *doesn't* change ■ Original owner (caller, caller-of-caller, ...) owns arg. "Function borrows arguments" (from the owner)
- 
- 
- **Will give it back to owner when done with it**

#### EXAMPLE:BORROW

```
fn take_borrow(s: &String) { ... }
fn main() {
 let my_string = String::from("Hello!");
 take_borrow(&my_string); // "Borrow" ref to fn
  println!("Still there? {}"
, my_string); // OK: still owner
}
```
# OTHER WAY OF DEFINING FNS: METHODS

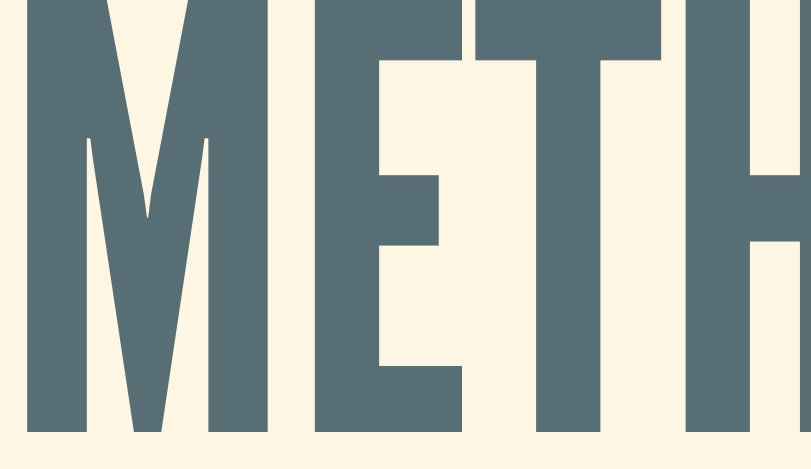

# ADDFUNCTIONSTOASTRUCT/ENUM

Useful pattern: associate fns with structs/enums **Primary argument: the object ("self") • Other arguments: stuff to access/modify self** "Methods" in object-oriented programming

### SYNTAX: IMPL BLOCKS

```
struct Person {
 name: String,
 age: u32,
}
impl Person {
  fn print_me(&self) {
    println!("name: {} age: {}"
, self.name, self.age);
  }
  fn get_name(self) -> String { self.name }
  fn get_age(&self) -> u32 { self.age }
}
```
# SELF PARAMETER

First parameter of method is always called "self" • Never write type T: comes from impl T  $\blacksquare$  But: annotations ( $\&$ , mut) are very important!

### TRANSLATING METHODS

*// Takes ownership of person! Same as:* fn get name fn(p: Person) { p.name }

**impl** Person { **fn** get\_name(**self**) -> String { **self**.name } }

### TRANSLATING METHODS

```
impl Person {
  fn print_me(&self) {
    println!("name: {} age: {}"
, self.name, self.age);
  }
}
// Borrows person! Same as:
fn print_me_fn(p: &Person) {
  println!("name: {} age: {}"
, p.name, p.age);
}
```
### CALLING METHODS

Use dot-notation, can chain calls together Chaining is awkward for regular functions

```
let my_person = Person {
 name: String::from("Chicken Little"),
 age: 2,
};
my_person.print_me(); // same as: print_me(&my_person);
```
*// Get name and append " , Jr." to it* **let** my\_name\_jr = my\_person.get\_name().push\_str(" , Jr.");

# MODELING AN IMPERATIVE LANGUAGE

# CORE LANGUAGE:REVISITED

- Model essential language features **Nhich programs are well-formed?** 
	- **How should programs behave?**
- Imperative languages: memory, variables, state, ... • Our plan: layer on top of (pure) expressions
- Also called a "While-language"

## EXTENSION 1: MEMORY

- Different models capture different aspects **Scope of variables? Allocation? Types?**
- Simplest: memory ("store") maps var. names to ints **Global, integer variables only**

### EXPRESSIONSINSTORES

var = " $x''$  | " $y''$  | " $z''$  | ... ;

Expressions can mention program variables **Neaning depends on the current memory Not: variables in lambda calculus (fn args)** But: expressions don't *change* memory

bexpr = "true" | "false" | bexpr "&&" bexpr | aexpr "<" aexpr | ... ;

aexpr = var | num-cons | aexpr "+" aexpr | aexpr "\*" aexpr | ... ;

## EXTENSION2:COMMANDS

#### Add commands as a new layer of the language

 $comm = "skip"$ 

var ":=" aexpr

comm ";" comm

| "if" bexpr "then" comm "else" o

| "while" bexpr "do" comm ;

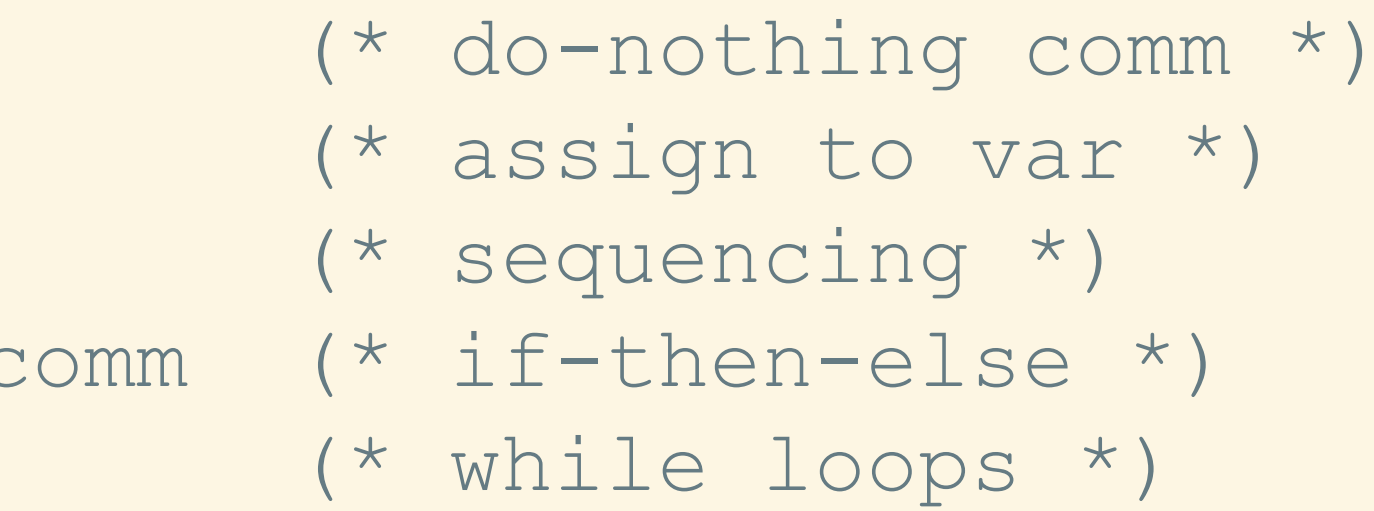

## OPERATIONALSEMANTICS

• How do imperative programs step? **• Depends on the current memory!** • Idea: define how command-store *pairs* step **• Model how the program and memory change** 

#### BLACKBOARD (AND WR4)

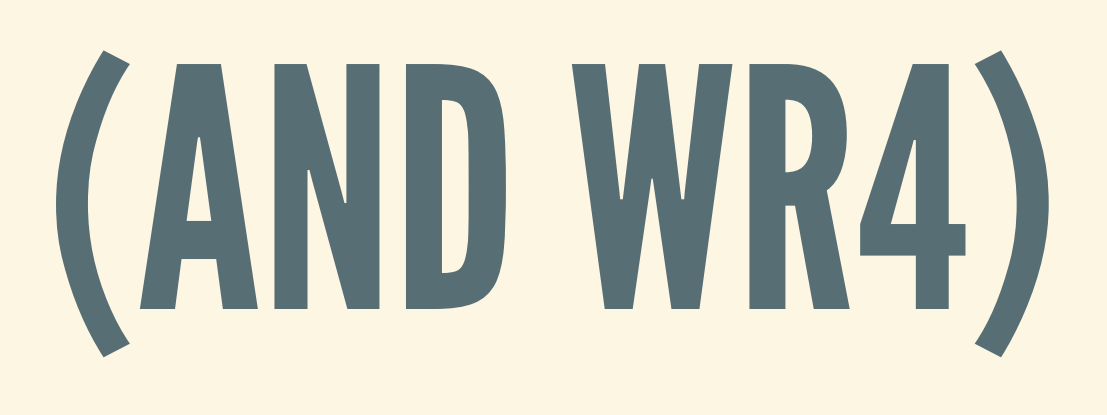